# Corrigé du CNC 2012 : Physique 2

1 èr Problème : Champ magnétique et induction

# 1 Partie1 : Magnétostatique dans le vide

# 1.1 Équation de Maxwell

# 1.1.1 Les équation de Maxwell :

$$
\sqrt{\overrightarrow{\nabla} \cdot \overrightarrow{E}}(M,t) = \frac{\rho(M,t)}{\varepsilon_0} \left| \overrightarrow{\cdot} \overrightarrow{\nabla} \wedge \overrightarrow{E}(M,t) \right| = -\frac{\partial \overrightarrow{B}(M,t)}{\partial t} \left| \overrightarrow{\cdot} \overrightarrow{B}(M,t) = 0 \right| \left| \overrightarrow{\nabla} \wedge \overrightarrow{B}(M,t) \right| = \mu_0 \overrightarrow{j}(M,t) + \frac{1}{c^2} \frac{\partial \overrightarrow{E}(M,t)}{\partial t}
$$

# 1.1.2 Les équations Maxwell en régime stationnaire :

$$
\sqrt{\overrightarrow{\nabla} \cdot \overrightarrow{E}}(M) = \frac{\rho(M)}{\varepsilon_0} ; \left[ \overrightarrow{\nabla} \wedge \overrightarrow{E}(M) = 0 \right]; \left[ \overrightarrow{\nabla} \cdot \overrightarrow{B}(M) = 0 \right]; \left[ \overrightarrow{\nabla} \wedge \overrightarrow{B}(M) = \mu_0 \overrightarrow{j}(M) \right]
$$

# 1.2 Loi de Biot et Savart

1.2.1

 $\sqrt{\text{Expression}} \cdot \overrightarrow{B}$  une distribution volumique :

$$
\overrightarrow{B}(M) = \frac{\mu_0}{4\pi} \iiint_D \frac{\overrightarrow{j}(P) \wedge \overrightarrow{PM}}{PM^3} d\tau(P)
$$

 $\sqrt{\text{Expression}} \text{ de } \overrightarrow{B} \text{ une distribution linéique :}$ 

$$
\overrightarrow{B}(M) = \frac{\mu_0}{4\pi} \int_D \frac{I \overrightarrow{dl}_P \wedge \overrightarrow{PM}}{PM^3}
$$

# 1.2.2 Direction du champ B pour un plan de symétrie P :

 $\sqrt{\phantom{a}}$ Le champ  $\overrightarrow{B}$  est  $\bot$  au plan de **symétrie** :

$$
\boxed{\overrightarrow{B}(M) \perp (P)}
$$

# 1.2.3 Direction du champ B pour un plan d'anti-symétrie P :

 $\sqrt{\phantom{a}}$ Le champ  $\overrightarrow{B}$  est ∈ dans le plan d'**anti-symétrie** :  $\overrightarrow{B}(M) \in (P)$ 

# 1.3 Flux du champ magnétique

### 1.3.1 Propriété fondamental du flux :

 $\sqrt{L}$  Le flux du champ magnétique  $\overrightarrow{B}$  est conservatif.

 $\sqrt{\rm~Expression}$  intégrale de la conservation du flux :

$$
\boxed{\oint_{\Sigma} \overrightarrow{B}(M). \overrightarrow{dS}(M) = 0}
$$

1.3.2

√ Déduire une relation de passage :

On applique la consevation du flux à un cylindre de bases d $S_1$  et d $S_2$  (= d $S_1$ ) et de hauteur  $h(\Sigma = dS_1 \cup dS_{lat} \cup dS_2)$ .

$$
\int_{dS_1} \overrightarrow{B}_1(M_1) \cdot d\overrightarrow{S}_1 + \int_{dS_{\text{lat}}} \overrightarrow{B}(M) \cdot d\overrightarrow{S}(M) + \int_{dS_2} \overrightarrow{B}_2(M_2) \cdot d\overrightarrow{S}_2 = 0
$$

 $\text{Lorsque }h\to 0\text{, alors : } \int_{dS_{lat}}\overrightarrow{B}(M).\text{d }\overrightarrow{S}(M)\to 0 \text{ et }M_1\equiv M_2\equiv M+-\text{d }\overrightarrow{S}_1=\text{d} \overrightarrow{S}_2=\text{d}\text{S} \overrightarrow{n}_{12}\text{, on trouve : }\boxed{B_{2n}=B_{1n}}$ 

### 1.3.3

√ Non, il n'y a pas de monopole magnétique.  $\sqrt{\frac{1}{\text{Les lignes}}}$  de champ du champ magnétique sont **fermées**.

# 1.4 Circulation du champ magnétique

### 1.4.1 Théorème d'Ampère :

√ Établissement du théorème d'Ampère :  $\overrightarrow{\nabla} \wedge \overrightarrow{B}(M) = \mu_0 \overrightarrow{j}(M) \Rightarrow \int \int_{\Sigma} \overrightarrow{\nabla} \wedge \overrightarrow{B}(M) \cdot d\overrightarrow{S} = \mu_0 \int \int_{\Sigma} \overrightarrow{j}(M) \cdot d\overrightarrow{S} \Rightarrow \oint_{\Gamma} \overrightarrow{B}(M) \cdot d\overrightarrow{l} = \mu_0 \int \int_{\Sigma} \overrightarrow{j}(M) \cdot d\overrightarrow{S}$ (STOCKES) : ⇒ i. Γ  $\overrightarrow{B}(M) \cdot d\overrightarrow{l} = \mu_0 \int$  $\Sigma(\Gamma)$  $\overrightarrow{j}$ (M).d $\overrightarrow{S} = \mu_0 I_{enl}$ 

√ Cette formule reste valable dans l'ARQS. Mais pas en régime hautement variable.

### 1.4.2

 $\sqrt{}$ Établissement du seconde relation de passage :

Théorème d'Ampère pour un contour ABCDA  $(A \underline{B} = CD = dl$  et  $BC = DA = h$ ) :  $\oint_{ABCDA} \overrightarrow{B}(M) \cdot d\overrightarrow{l} = \mu_0 I_{enl}$ . Lorsque  $h \to 0$ , alors :  $\int_{BC} \overrightarrow{B}(M) \cdot d\overrightarrow{l} \to 0$ ,  $\int_{DA} \overrightarrow{B}(M) \cdot d\overrightarrow{l} \to 0$  et  $M_1 \equiv M_2 \equiv M$ ;  $-\overrightarrow{AB} = \overrightarrow{CD} = dl \overrightarrow{t}$  où  $\overrightarrow{t}$  est un vecteur unitaire tangent à la surface en M, il vient :

$$
B_{2t}-B_{1t}=\mu_0 j_s
$$

# 1.5 Champ et potentiel d'un dipôle magnétique

# 1.5.1

√ Relation entre potentiel-vecteur et le champ magnétique :  $\overrightarrow{B} = \overrightarrow{\text{rot }A}$ 

### 1.5.2

 $\sqrt{\text{Expression}}$  du champ  $\overrightarrow{B}$  en coordonnées cylindriques :

$$
\overrightarrow{B} = \frac{\mu_0 \mathcal{M}}{4\pi} \begin{bmatrix} \frac{3rz}{(z^2+r^2)^{\frac{5}{2}}} \\ 0 \\ \frac{2z^2-r^2}{(z^2+r^2)^{\frac{5}{2}}} \end{bmatrix}
$$

# 2 Partie 2 : Chute d'un aimant dans un cylindre métallique

# 2.1 Courant induit dans le conducteur

 $\sqrt{\text{Expression}}$  de  $\overrightarrow{A}$  dans le conducteur :

$$
\overrightarrow{A} = \frac{\mu_0 \mathcal{M}}{4\pi} \frac{a}{[a^2 + (z - z_A)^2]^{3/2}} \overrightarrow{u}_{\theta}
$$

 $\sqrt{Mq} \, \vec{A}$  dépend du temps :

Puisque l'aimant est en chute, alors  $z_A = z_A(t)$  d'où  $\overrightarrow{A} = \overrightarrow{A}(M, t)$ .

2.1.1

√ Expression du champ électrique induit  $\overrightarrow{E}$  :  $\overrightarrow{E}(M,t) = -\frac{\partial \overrightarrow{A}(M,t)}{\partial t}$  $\frac{(M,t)}{\partial t}$ , soit :

$$
\vec{E}(M,t) = -\frac{3\mu_0 Ma}{4\pi} \frac{z - z_A}{[a^2 + (z - z_A)^2]^{\frac{5}{2}}} v \vec{u}_{\theta}
$$

2.1.2

 $\sqrt{\text{Expression}}$  du courant induit  $\overrightarrow{j}$  :  $\overrightarrow{j} = \sigma \overrightarrow{E}$  (Loi d'Ohm), soit :

$$
\overrightarrow{j} = -v \frac{3\mu_0 \mathcal{M} a \sigma}{4\pi} \frac{z - z_A}{[a^2 + (z - z_A)^2]^{\frac{5}{2}}} v \overrightarrow{u}_{\theta}
$$

# 2.2 Force exercée sur l'aimant

# 2.2.1

 $\sqrt{E}$ xpression de la force élémentaire : d<sup>2</sup> $\overrightarrow{F}$  exercée sur dV = ead $\theta$ dz :

\* La force de LAPLACE (force magnétique) exercé par l'aimant sur le conducteur est  $:\mathrm{d}^2\overrightarrow{F}'=\overrightarrow{j}dV \wedge \overrightarrow{B}$ . \*D'après le principe de l'action et de la réaction, la force exercée sur l'aimant est :  $d^2\vec{F} = -d^2\vec{F}'$ . Soit :

$$
d^{2}\overrightarrow{F} = -\frac{3\mu_{0}^{2}\mathcal{M}^{2}a\sigma}{(4\pi)^{2}}dV \begin{bmatrix} -\frac{(2(z-z_{A})^{2}-a^{2})(z-z_{A})}{[(z-z_{A})^{2}+a^{2}]^{5}}\\ 0\\ \frac{3a(z-z_{A})^{2}}{[(z-z_{A})^{2}+a^{2}]^{5}} \end{bmatrix}
$$

√ Expression de dF<sup>z</sup> exercé par un couronne dz :

$$
dF_z = \int_{\theta=0}^{2\pi} d^2 \vec{F} \cdot \vec{u}_z = -v \frac{9\mu_0^2 \mathcal{M}^2 a^3 \sigma e}{8\pi} \frac{(z - z_A)^2}{[(z - z_A)^2 + a^2]^5} dz
$$

2.2.2

√ Détermination de la force de freinage  $\overrightarrow{F}$  (selon Oz) exercée sur l'aimant : On a  $\overrightarrow{F} = F_z \overrightarrow{u}_z$ , avec :

$$
F_z = -v \frac{9\mu_0^2 \mathcal{M}^2 a^3 \sigma e}{8\pi} \int_{z=0}^{L} \frac{(z - z_A)^2}{[(z - z_A)^2 + a^2]^5} dz = -\alpha v \quad \Rightarrow \quad \boxed{\vec{F} = -\alpha \vec{v}}
$$

$$
\alpha = \frac{9\mu_0^2 \mathcal{M}^2 \sigma e}{8\pi a^4} \int_{-\frac{z_A}{a}}^{L} \frac{x^2}{(1 + x^2)^5} dx
$$

 $\sqrt{ }$ La valeur approchée de  $\alpha$  :

On a  $\underline{L \gg a}$  et si  $\underline{z_A \gg a}$  alors :  $\alpha \simeq \frac{9\mu_0^2 \mathcal{M}^2 \sigma e}{8\pi a^4}$  $rac{1}{8\pi a^4}$   $\int_{-\infty}^{+\infty} \frac{x^2}{(1+x^2)}$  $\frac{x^2}{(1+x^2)^5}dx = \frac{9\mu_0^2 \mathcal{M}^2 \sigma e}{8\pi a^4}I$  $\alpha \simeq \frac{9\mu_0^2\mathcal{M}^2\sigma e}{8\pi a^4}$  $\frac{2}{8\pi a^{4}}I = \frac{45\mu_{0}^{2}\mathcal{M}^{2}\sigma e}{1024a^{4}}$  $1024a^4$ 

2.2.3

√ Application numérique :

$$
\alpha=0,145\rm{kg.s}^{-1}\simeq0,15\,\rm{kg.s}^{-1}
$$

### 2.3 Mouvement de chute de l'aimant

### 2.3.1

√ Écrire l'équation différentielle du mouvement :

$$
\left[ \frac{dv}{dt} + \frac{v}{\tau} = g \qquad \Leftrightarrow \qquad \frac{d^2z}{dt^2} + \frac{1}{\tau} \frac{dz}{dt} = g \qquad (\tau = \frac{m}{\alpha})
$$

 $\sqrt{\text{Expression}}$  de la vitesse  $v$ :

 $\sqrt{\text{Expression}}$  de la position  $z_A(t)$ :

$$
v(t) = \frac{mg}{\alpha} \left( 1 - e^{-\frac{t}{\tau}} \right) = \tau g \left( 1 - e^{-\frac{t}{\tau}} \right)
$$

$$
z_A(t) = g\tau^2 \left( e^{-\frac{t}{\tau}} - 1 \right) + \tau gt
$$

 $z_A(t) = g\tau^2$  $\sqrt{ }$ e

# 2.3.2

 $√$  Vitesse limite : Lorsque  $t \gg \tau$  on atteint le régime permanent :  $v = v_l$  = cte (vitesse limite).

 $v_l =$ 

 $\overline{mg}$ α

 $\tau =$  $\overline{m}$ α

 $= g\tau$ 

 $\sqrt{\rm~Expression}$ de la vitesse limite :

$$
\sqrt{}
$$
 Expression de la constante du temps :

$$
2.3.3
$$

√ Applications numériques :

$$
v_l = 0, 13 \,\text{m.s}^{-1}
$$
 ;  $\tau = 13, 3 \,\text{ms}$  ;  $z_A(\tau) = 0, 64 \,\text{mm}$ 

 $\sqrt{Commentaire}$ : le temps caractéristique du régime transitoire  $\tau$  est très faible, on peut négliger la durée de ce régime.

# 2.3.4

√ Temps total de chute T de l'aimant : On a  $v(t) \simeq v_l$ , donc :  $T = \frac{L}{v_l} = 11, 5$  s

√ Temps de chute libre (dans l'air)  $T'$  :  $\boxed{T' = \sqrt{\frac{2L}{g}} = 0,55 \text{ s}}$ 

√ Commentaire :  $T' \ll T$ , l'amortissement par induction est plus important l'amortissement par les frottements de l'air.

# 2.3.5

√ Ce système peut être utilisé comme amortisseur électromagnétique.

# 2 ème Problème : Étude d'un moteur thermique

# 1 Partie 1 : Généralités sur les moteurs thermiques

# 1.1

√ Impossibilité d'un moteur monotherme :

Considérons une machine monotherme (i.e. en contact avec une seule source  $(T_0)$ ). Alors :

- Premier principe :  $\Delta U_{cycle} = 0 = W + Q \Rightarrow W = -Q$ .
- − Deuxième principe :  $\Delta S_{cycle} = 0 = \frac{Q}{T_0} + S^c \Rightarrow Q = -T_0S^c < 0 \Rightarrow W > 0$  : c'est donc un récepteur (pas moteur).

# 1.2

# 1.2.1

 $\sqrt{\textit{Sens}}$  des transferts thermiques : Un moteur :

– reçoit l'énergie thermique <u>de la source chaude</u>  $(Q_1 \text{ est recue}).$ 

– <u>cède</u> l'énergie thermique <u>à la source froide</u>  $(Q_2 \text{ est cédée).$ 

√ Signes des énergies thermiques :

–  $Q_1 > 0$  car elle est reçue par le moteur

– Q<sup>2</sup> < 0 car elle est cédée par le moteur

# 1.2.2

 $\sqrt{\text{Condition}}\text{ }du\text{ }rendement\text{ }maximale: \text{ }$  les transformations sont  $r$  réversibles.

 $\sqrt{D}$ efinition du rendement : Le rendement est défini par :  $\left|\eta = \frac{-W}{Q_1}\right|$ 

 $\sqrt{L'expression de \eta_{\text{max}}}$  pour le cycle réversible :  $\eta_{\text{max}} = 1 - \frac{T_2}{T_1}$ 

# 1.3 Cycle réel

# 1.3.1

$$
\sqrt{Expression de l'entropie créée S_c (\Delta S_{cycle} = 0)} : \boxed{S_c = -\frac{Q_1}{T_1} - \frac{Q_2}{T_2}}
$$

# 1.3.2

 $\sqrt{L'expression}$  du rendement η' pour le cycle réel :  $\left[\eta'=1-\frac{T_2}{T_1}-\frac{T_2}{Q_1}S_c\right]$ 

√ Commentaire : Puisque  $S_c > 0$  et  $Q_1 > 0$ , le rendement du cycle réel est inférieur à celui du cycle réversible  $(\eta' < \eta_{\text{max}}).$ 

# 2 Partie 2 : Moteur à combustion interne

### 2.1 Cycle réversible

### 2.1.1

√ Calcul du nombre de moles initiales  $n_A$ :  $n_A = \frac{P_A V_A}{RT_A} = 0,02 \text{ mol} \cdot \text{L}^{-1}$  $(GP)$ 

### 2.1.2

 $\sqrt{\text{Relation} \cdot \text{entre } T_A \text{ et } T_B$ : La transformation "A→Bs" est ad. rév.  $\Rightarrow$   $T_A V_A^{\gamma-1} = T_{Bs} V_B^{\gamma-1}$   $(V_B = V_{Bs})$ .  $\sqrt{\text{Expression de } T_{Bs}: \boxed{T_{Bs} = T_A r^{\gamma - 1}}$   $(r = \frac{V_A}{V_B})$ 

### 2.1.3

√ Valeur de  $r_{\text{max}}$  pour éviter l'autoallumage (ie :  $T_{Bs} < T' = 603 \text{ K}$ ) :  $\left| r < \left( \frac{T'}{T_A} \right)^2 \right|$  $\frac{T'}{T_A}$  $\frac{1}{\gamma - 1}$  =  $r_{\text{max}} = 5, 7$ 

# 2.2 Cycle réel :

### 2.2.1

# √ Montrer l'égalité ? :

Les transformations A→Bs et C→Ds sont adiabatiques réversibles donc :

$$
T_A V_A^{\gamma - 1} = T_{Bs} V_{Bs}^{\gamma - 1} \quad et \quad T_C V_C^{\gamma - 1} = T_{Ds} V_{Ds}^{\gamma - 1}
$$

puisque :  $V_C = V_B = V_{Bs}$  et  $V_A = V_D = V_{Ds}$ , en multipliant les deux équations on trouve :  $T_A T_C = T_{Bs} T_{Ds}$ 

### 2.2.2

 $\sqrt{M\text{on} \text{t} \text{r}}$  l'expression de  $T_B$ : On a :

$$
\eta_c = \frac{T_{Bs} - T_A}{T_B - T_A} \quad \Rightarrow \quad T_B = T_A + \frac{T_{Bs}}{\eta_c} - \frac{T_A}{\eta_c} \quad ; \quad (T_{Bs} = T_A r^{\gamma - 1}) \quad \Rightarrow \quad T_B = T_A \left[ 1 + \frac{1}{\eta_c} (r^{\gamma - 1} - 1) \right]
$$

### 2.2.3

### 2.2.3.1

 $√$  Expression de  $Q_{BC}$  de la transformation isochore B $\rightarrow$ C : Loi de Joule + 1er principe  $\Rightarrow n_A C_v (T_C - T_B) = \Delta U = Q_{BC}$ ;  $(W_e = 0) \Rightarrow Q_{BC} = n_A C_v (T_C - T_B)$ 

# 2.2.3.2

 $\sqrt{M\text{on}$ trer l'expression de  $T_C$ : Les fuites thermiques sont négligeables  $(Q_e = 0)$  donc :  $Q_{BC} = Q_e$  $\sum_{i=0}$ +n $\mathcal{P}_{cal}$ , d'où :  $T_C = T_B + \frac{n \mathcal{P}_{cal}}{n_A C_v}$ 

### 2.2.4

 $\sqrt{M\text{on} \text{t} \text{r}}$  l'expression de  $T_D$ :  $\overline{\text{On a : } \eta_d = \frac{T_D - T_C}{T_{Ds} - T_C}$   $\Rightarrow$   $\overline{T}_D = T_C + \eta_d T_{Ds} - \eta_d T_C$ ; avec  $T_{Ds} = T_C T_A / T_{Bs} = T_C / r^{\gamma - 1}$  (d'après 2.1.2 et 2.2.1). d'où :

$$
T_D = T_C \left[ 1 + \eta_d \left( \frac{1}{r^{\gamma - 1}} - 1 \right) \right]
$$

### 2.2.5 Application numérique :

On a :  $T_A = 300 \text{ K}$ ;  $\gamma = 1.4$ ;  $C_v = \frac{R}{\gamma - 1} = 20.7 \text{ J/mol/K}$ ;  $\eta_c = \eta_d = 0.95 \text{ et } r = 5$ . D'où :

$$
T_B = 585 \text{ K} \qquad ; \qquad T_C = 1425 \text{ K} \qquad ; \qquad T_D = 782 \text{ K}
$$

2.2.6

 $\sqrt{Calcul}$  de la pression  $P_C$ : On a un GP, donc:  $P_C = n_A RT_C/V_C = \frac{n_A R}{VA} rT_C$ ;  $(V_C = V_A/r) \Rightarrow P_C = 23,7$  bar  $√ P<sub>C</sub>$  < 50 bar : la contrainte est bien respectée.

### 2.3 Effet des frottements :

2.3.1

 $\sqrt{\text{Expression}}$  de la *puissance instantanée* des frottements :  $p(t) = \overrightarrow{f} \cdot \overrightarrow{v} = -\mu v^2$ 

# 2.3.2

 $√$  Expression de la vitesse moyenne :  $\boxed{v_m = 4NL}$  (Le cylindre parcourt la distance 4L par cycle)

### 2.3.3

 $√$  Expression de la puissance moyenne  $P_f$  des frottements :  $P_f = -16\mu (NL)^2$ 

### 2.4 Puissance mécanique utile

## 2.4.1

### 2.4.1.1

 $\sqrt{E}$ gression de  $Q_{DA}$  de la transformation isochore  $D \rightarrow A$ : Loi de Joule + 1er principe  $\Rightarrow n_A C_v (T_A - T_D) = \Delta U = Q_{DA}$ ;  $(W_e = 0) \Rightarrow Q_{DA} = n_A C_v (T_A - T_D)$ 

### 2.4.2

√ Expression du travail total W échangé par le fluide aucours d'un cycle :

Le 1er principe :  $\Delta U_{cycle} = 0 = W + Q_{BC} + Q_{DA}$  d'où :  $W = -n_A C_v (T_C - T_B + T_A - T_D)$ 

# 2.4.3

 $\sqrt{\frac{1}{2}}$ Montrer l'expression de la puissance mécanique  $\mathcal{P}_m$  du moteur :

La puissance mécanique du moteur = La puissance recue du fluide  $(-NW) +$  la puissance perdue par les frottements, pendant N cycles  $\Rightarrow$ 

$$
\mathcal{P}_m = -NW + \mathcal{P}_f \Rightarrow \left[ \mathcal{P}_m = Nn_A C_v (T_C - T_B + T_A - T_D) - 16\mu (NL)^2 \right]
$$

### 2.4.4

$$
\sqrt{Definition du rendement thermique } \eta : \boxed{\eta = \frac{\mathcal{P}_m}{NQ_{BC}}}
$$
\n $\sqrt{Expression de \eta : \boxed{\eta = 1 + \frac{T_A - T_D}{T_C - T_B} - 16N \frac{\mu L^2}{n_A C_v (T_C - T_B)}}$ 

## 2.5 Effet de N

**2.5.1** Allure de  $P_m = 148N - 0.7N^2$ 

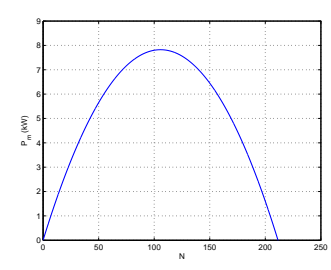

2.5.2

$$
\sqrt{Expression de N_{\text{max}}} = N_M : \frac{d\mathcal{P}_m}{dN} = 0 \Rightarrow N_M = \frac{n_A C_v (T_C - T_B + T_A - T_D)}{32 \mu L^2}
$$

√ Application numériques :

$$
N_M = 105 \qquad ; \qquad \boxed{\mathcal{P}_m = 7,8 \,\text{kW}}
$$

2.5.3

 $√$  Allure de  $η(N) = 0.44 - 2.10^{-3}N$ :

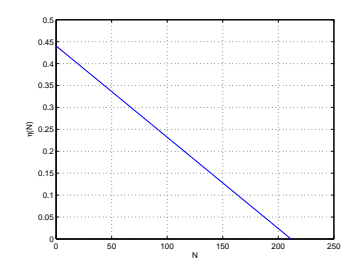

 $\sqrt{\text{Value number}}$ ique de  $\eta(N_M) : \boxed{\eta(N_M) = 0, 23}$ 

√ Commentaire : Le rendement est faible alors que la puissance développée est maximale.